# Coding Standard & Javadoc

## Java Naming Convention

**class** name begins with Uppercase: **Double, String method** name uses camelCase: **length(), valueOf() variable** name also uses camelCase: **myCoffee constants** use UPPER\_CASE and \_: **MAX\_VALUE package** names are all lowercase (with a few exceptions): **java.lang java.io java.time java.util org.junit**

**primitive type names** are all lowercase:

**boolean, char, int, double, long**

#### Example - a Java class

```
package ku.ske;
import java.util.Scanner;
/** A customer has one or more accounts */
public class Customer extends Person {
    private String customerId;
    private List<Account> accounts;
    public Customer(String name) . . .
    public List<Account> getAccounts( )...
    public void addAccount(Account acct)...
```
## Identify each of these

**Martian** org.nerd.hacker System System.nanoTime( ) System.out System.out.println( ) double Double "Hello nerd".length( ) Double.MAX\_VALUE java.text java.util.ArrayList java.util.*Comparable*

 $Is$  it a  $\dots$ class package primitive type attribute ("field") method (static or instance) constant (static final attribute) interface *(more advanced)* something else???

## Use Full Words as Names

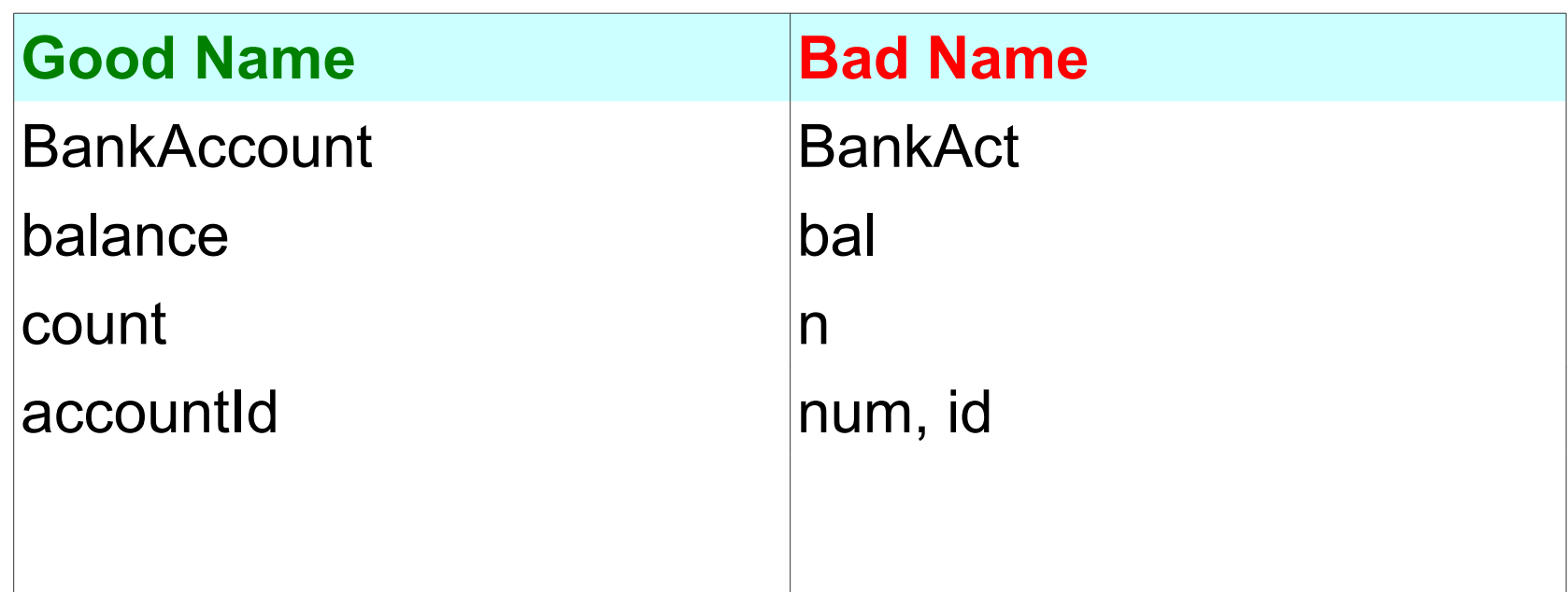

Exception: short names OK for local variables, esp. loop vars.

```
double getTotal( ) {
    double sum = 0.0;
    for(int k=0; k<transactions.length; k++) {
       sum += transaction.getValue();
 ...
```
## Writing Javadoc (Required)

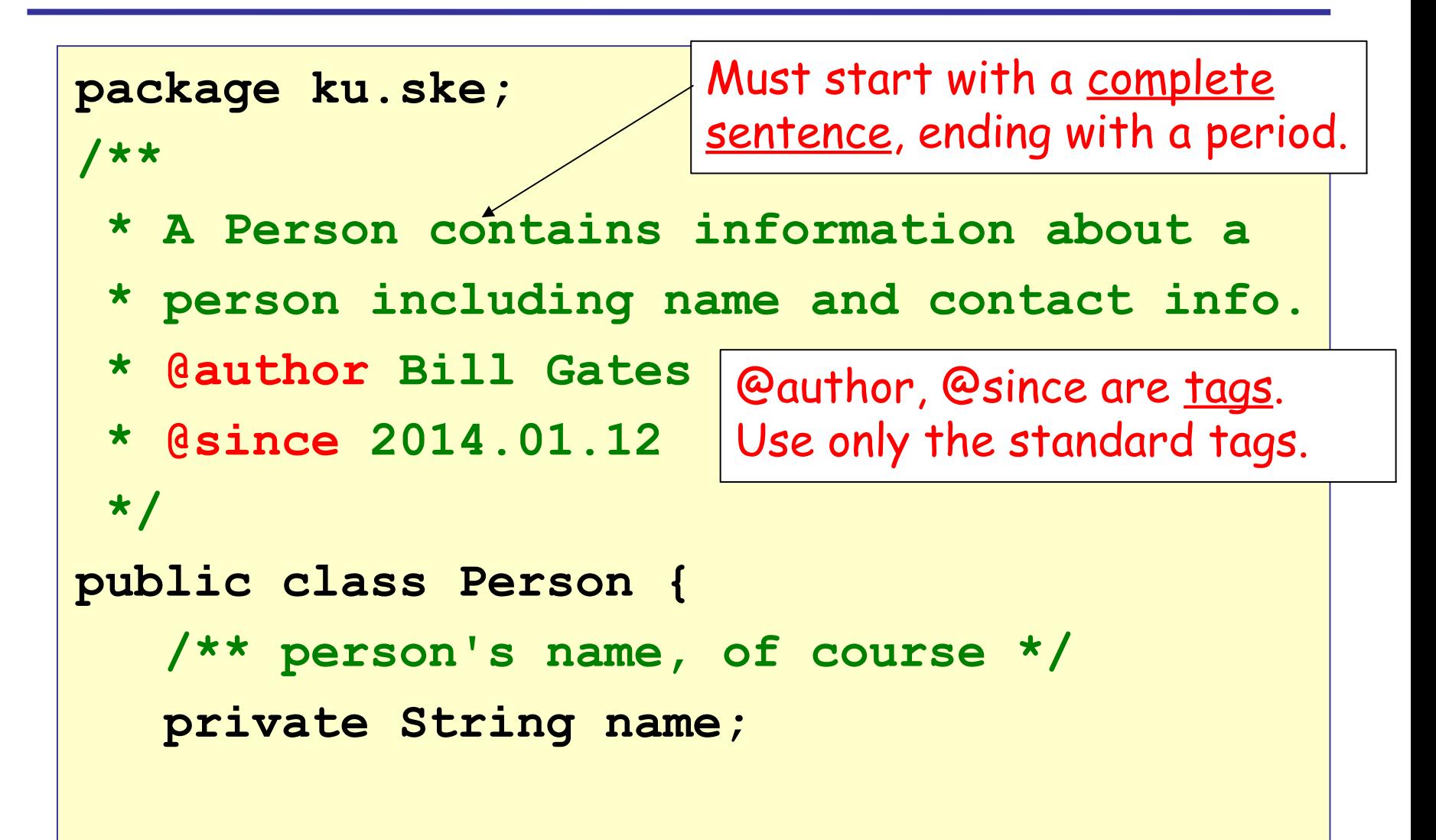

### Method Javadoc

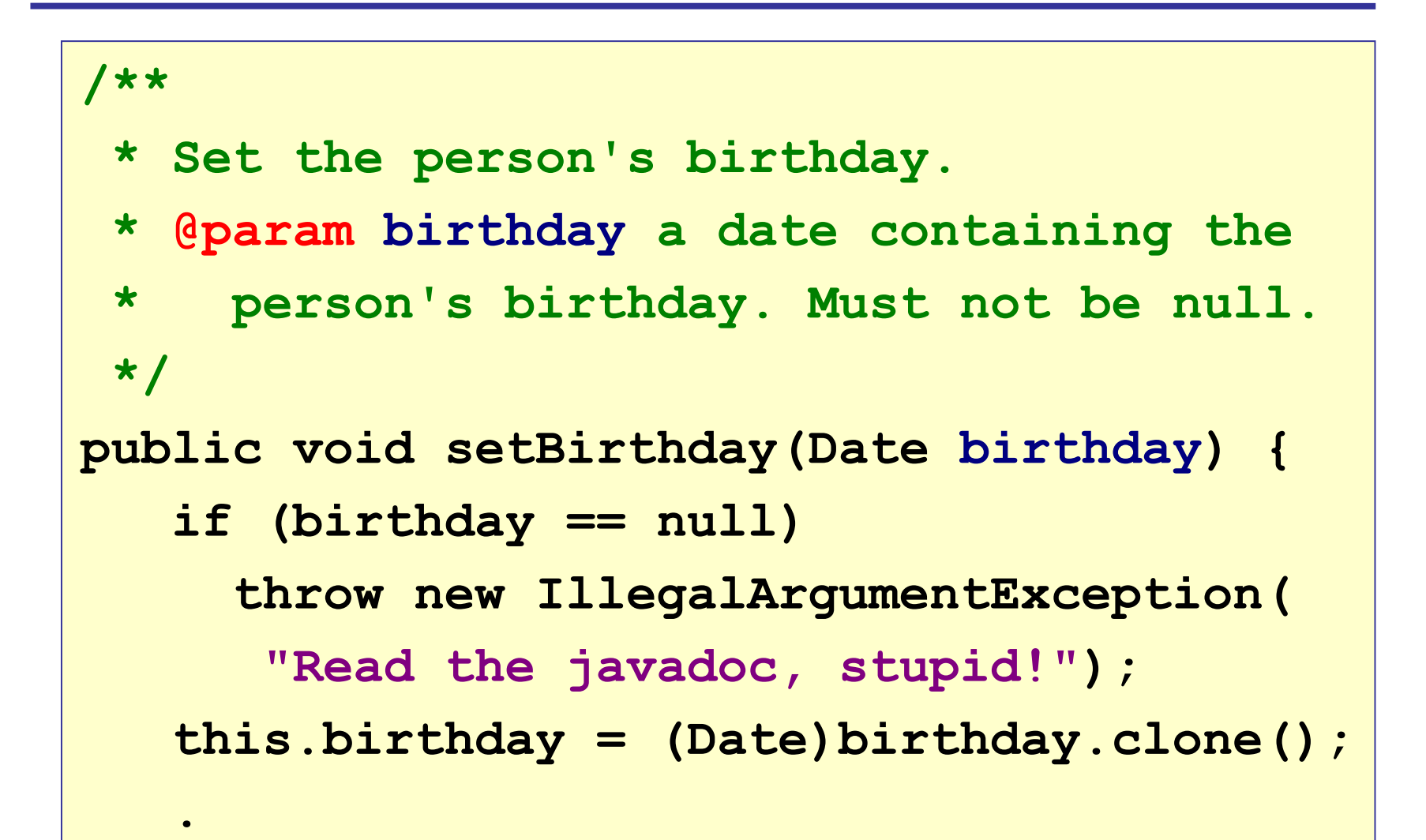

### Method Javadoc with Return

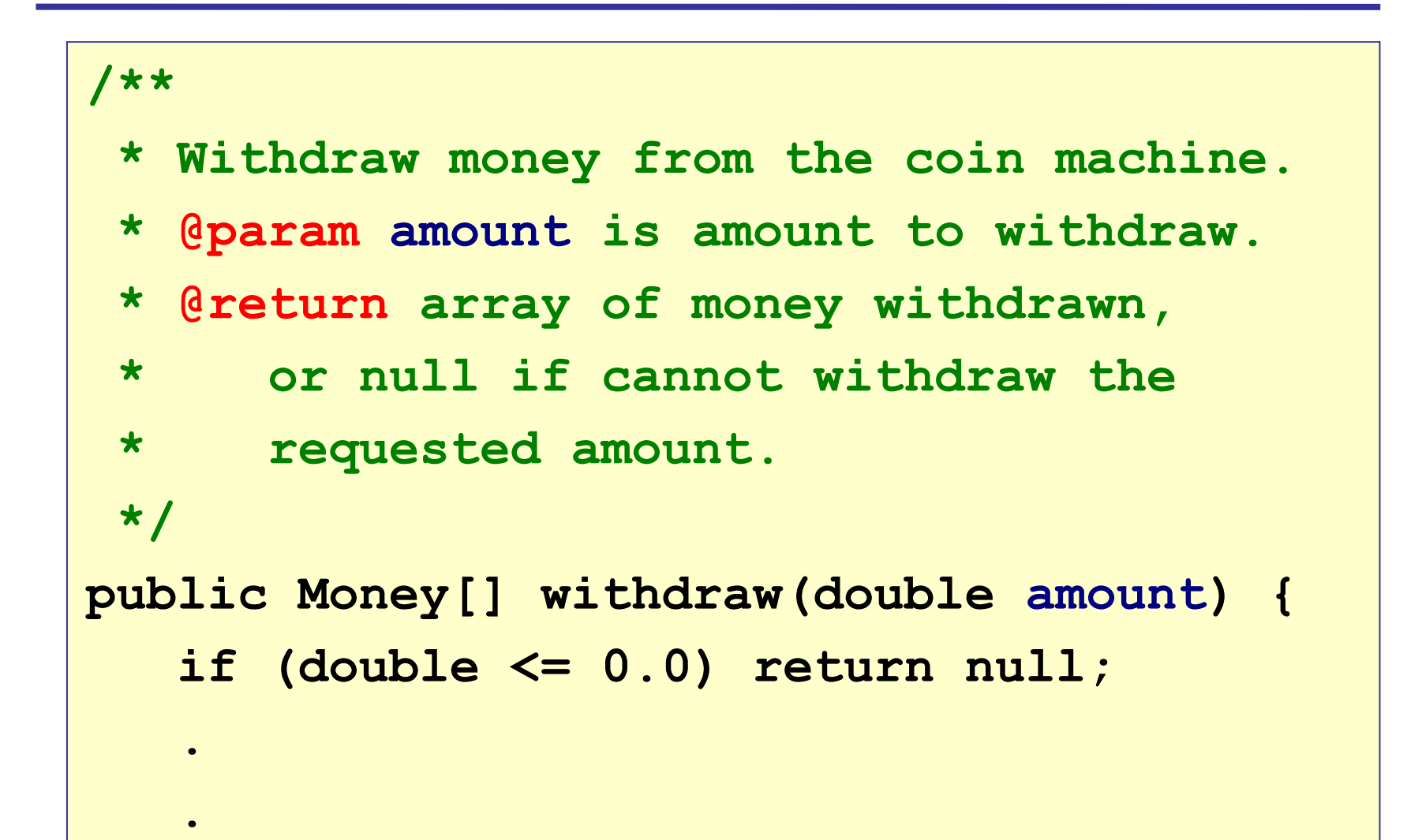

#### More Method Javadoc

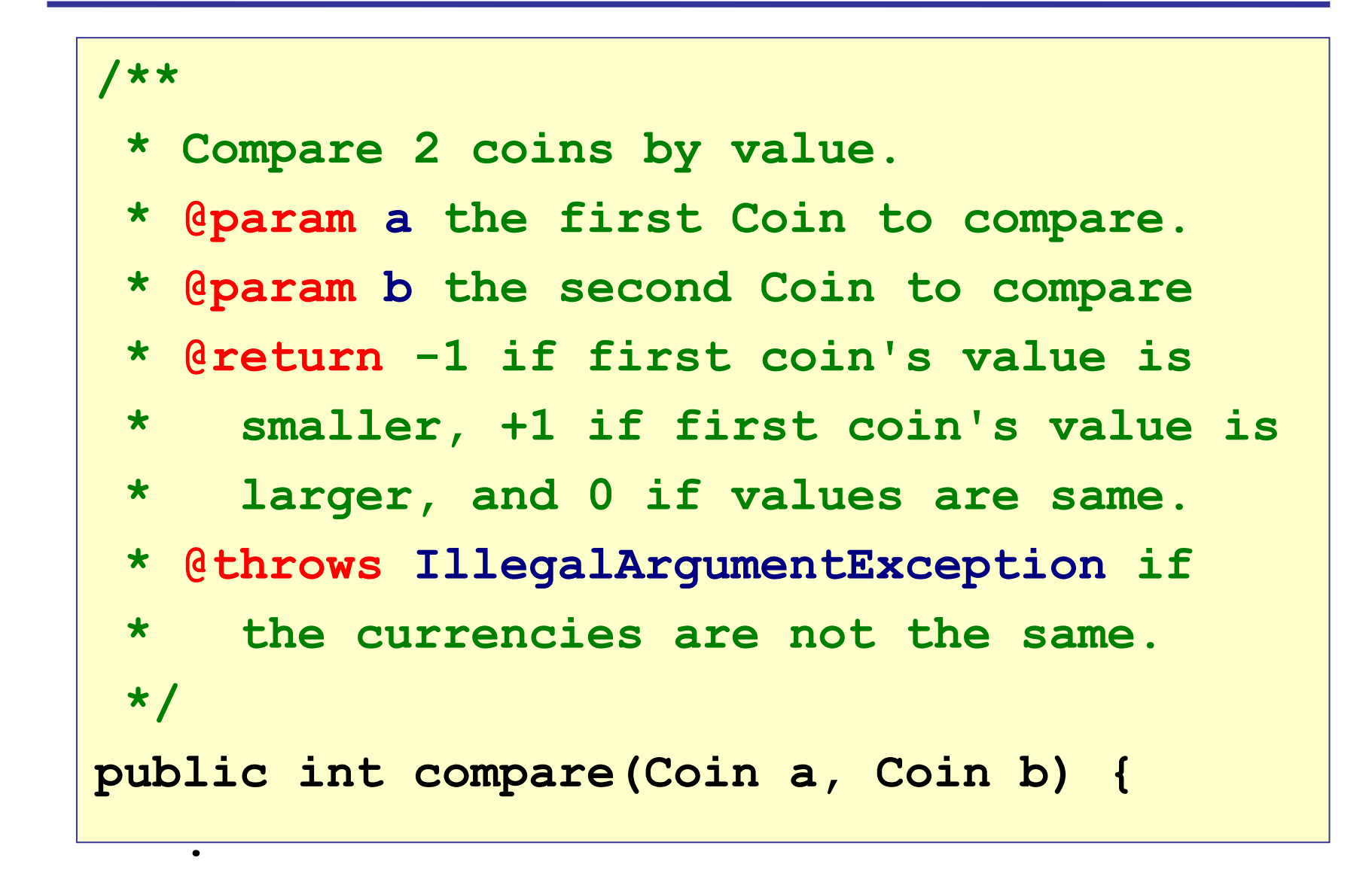

### Bad Javadoc - what's wrong?

```
/**
 * The Person class 
 * @Bill Balmer
 * @Version 1.0
 */
package ku.ske.badcode;
public class Person {
     private String name;
     /**
      * get the firstname
      * @param k is index of first space in name
      */
     public String getFirstname( ) {
          int k = name.indexOf(' ');
          return name.substring(0,k); // bug?
 }
```
## Good Code has Documentation

- Use documentation to describe a class and its methods.
- Describe what and why not "how" which is obvious from the code.
- Describe rationale and logic that is not obvious from code.

#### **No Javadoc = No Credit**

```
// sum elements in the array (BAD: it's obvious)
int sum = 0;
for(int k=0; k<array.length; k++) {
     sum += array[k];
}
```
## Generate Javadoc from your Code

3 ways to create HTML pages from Javadoc:

- the javadoc command
- let Eclipse or BlueJ or Netbeans create it for you
- use an automatic build system, like Maven

#### Demo

Demo how BlueJ will create Javadoc (HTML) from your Javadoc comments.

Demo how any IDE gives interactive help using Javadoc, including Javadoc in your code.

## **javadoc** Command

You can use the javadoc command line to create Javadoc. It has many options, only a few are shown here.

First, open a terminal "shell" and "cd" to the top-level directory of your project:

- **cmd> cd workspace/lab2**
- **cmd> dir**

**stopwatch/**

**util/**

This shows your source code is in packages named stopwatch and util.

## Using the **javadoc** Command

Create HTML doc files in a directory named "docs", and include everything with visibility package (default) and above, and include @author tags

**cmd> javadoc --frames -author -package -d docs stopwatch util**

**Constructing Javadoc information... Standard Doclet version 11.0.5 Building tree for packages and classes... Generating docs/stopwatch/Main.html... Generating docs/stopwatch/Stopwatch.html...**

**Generating docs/index.html...**

## View Your Javadoc!

#### Open the file docs/index.html in a web browser:

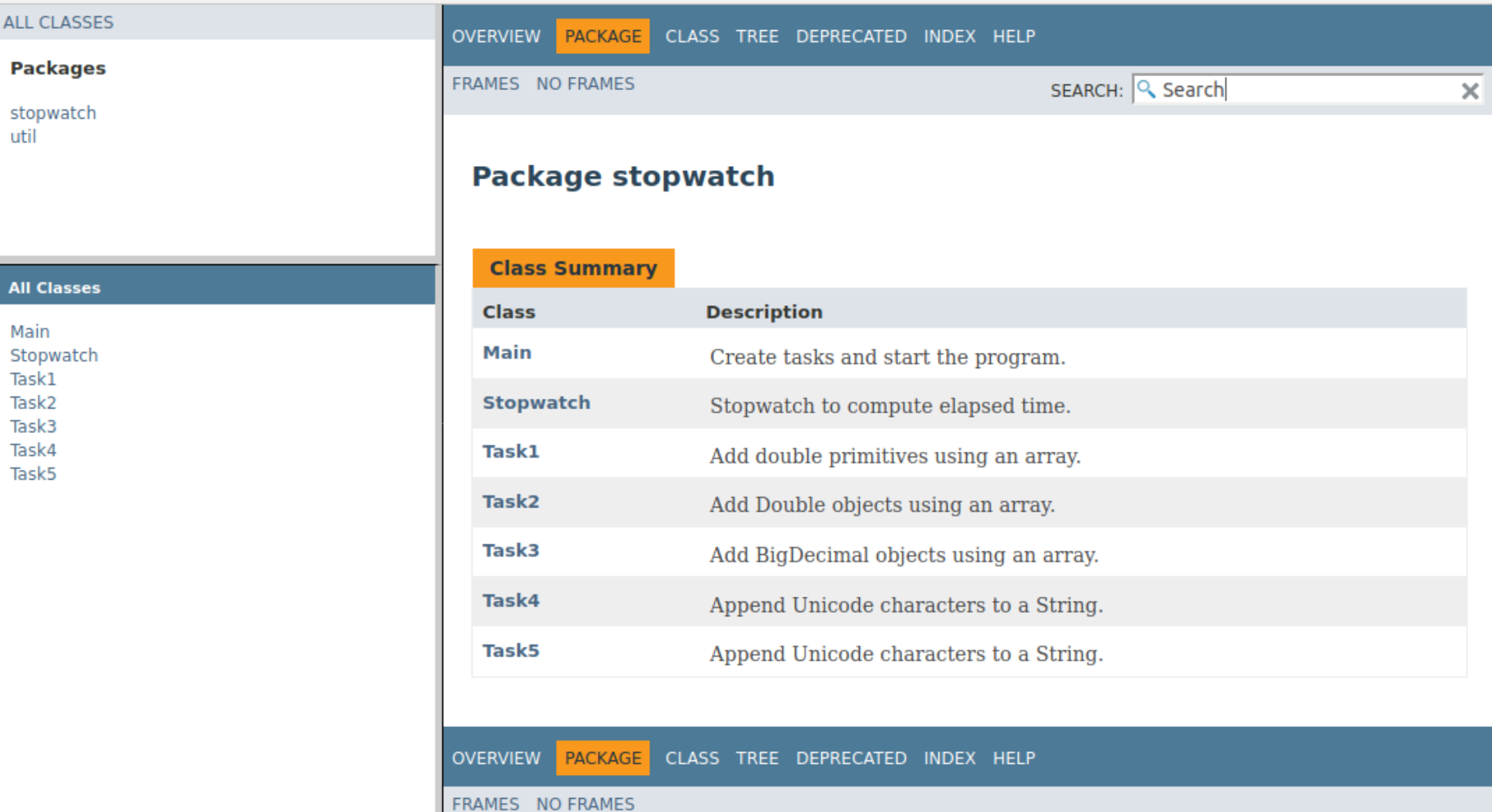